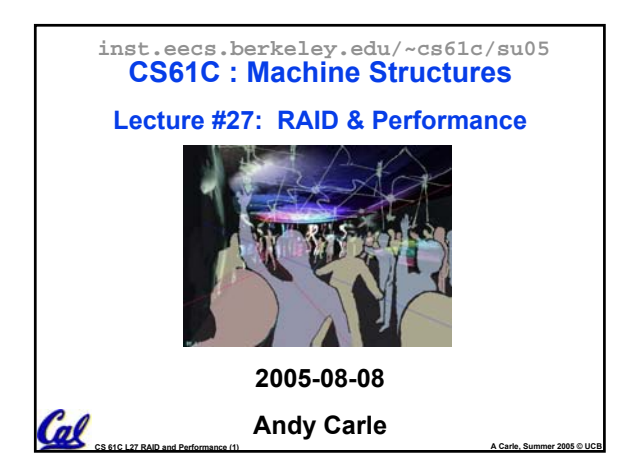

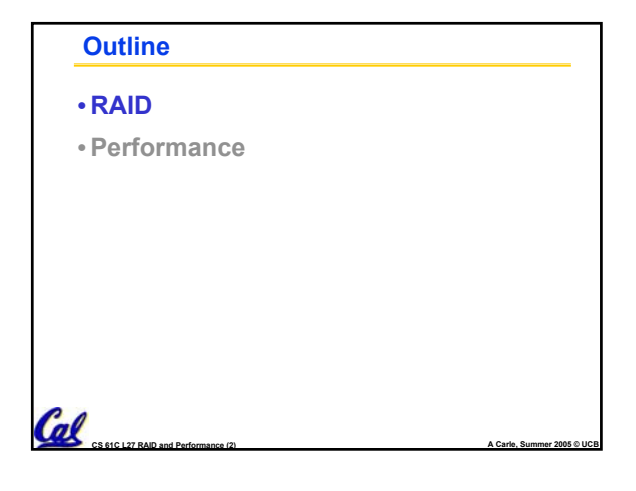

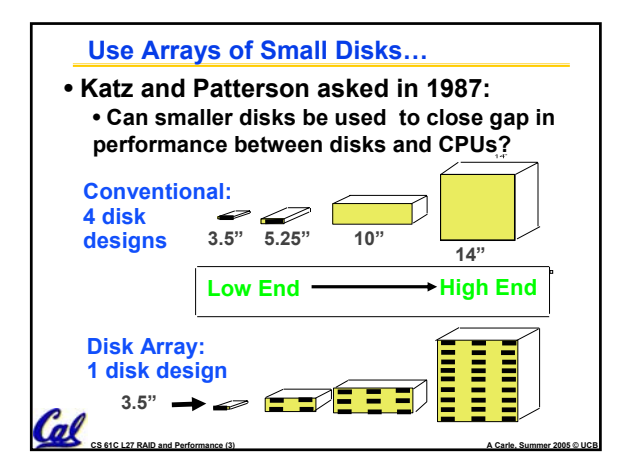

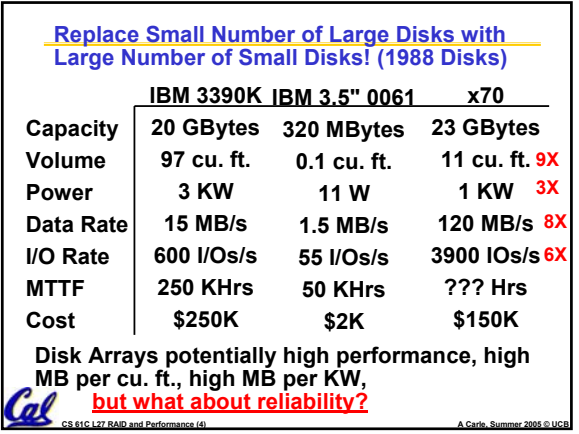

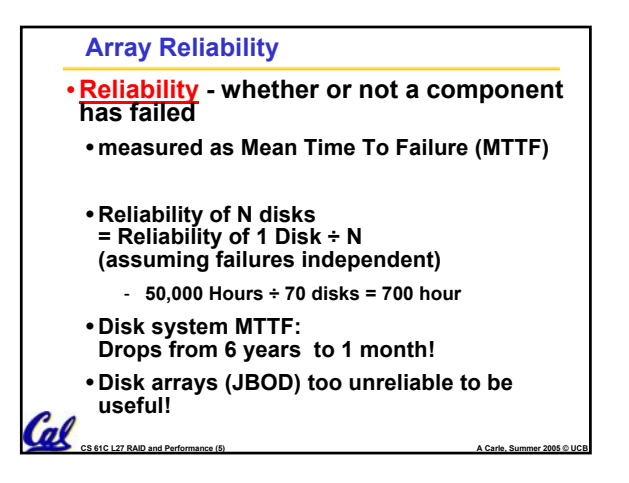

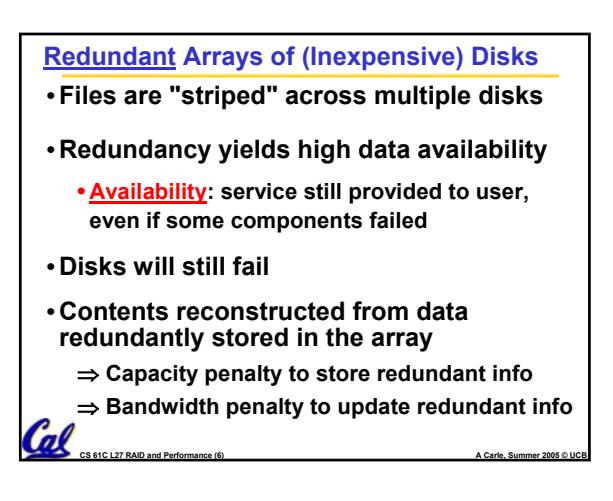

## **Berkeley History, RAID-I** • **RAID-I (1989)**  • **Consisted of a Sun 4/280 workstation with 128 MB of DRAM, four dual-string SCSI controllers, 28 5.25 inch SCSI disks and specialized disk striping software** • **Today RAID is \$27 billion dollar industry, 80% nonPC disks sold in RAIDs**

**CS 61C L27 RAID and Performance (7) A Carle, Summer 2005 © UCB**

Cal

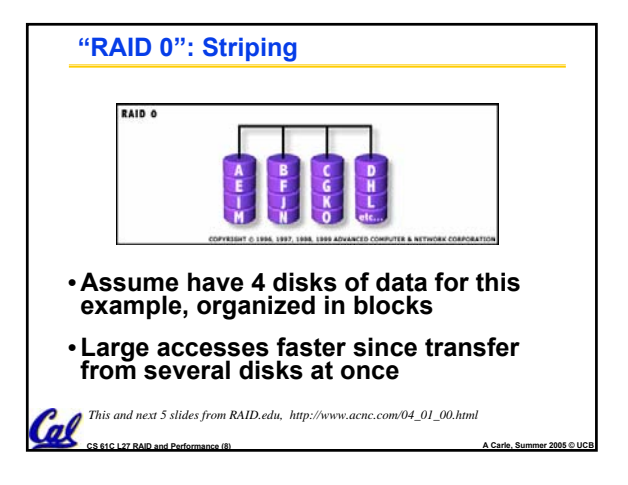

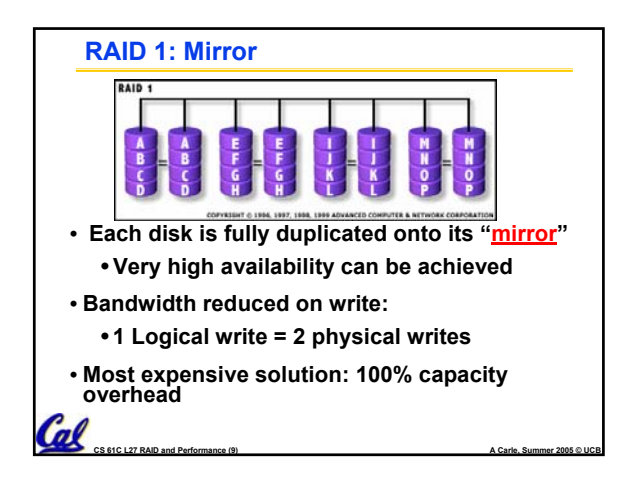

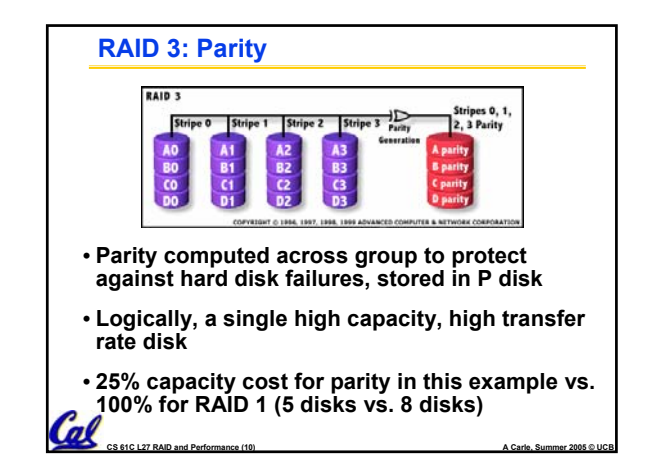

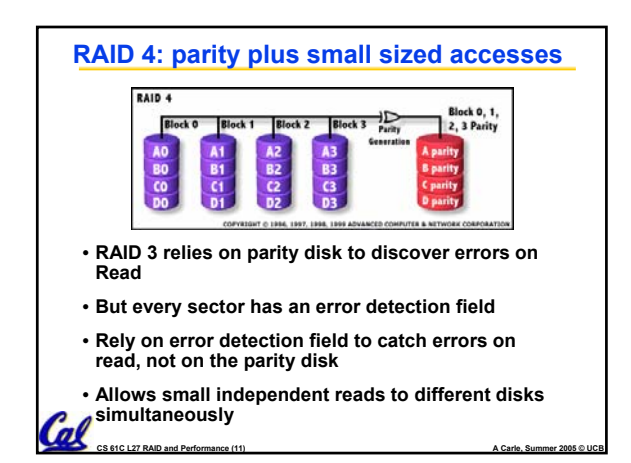

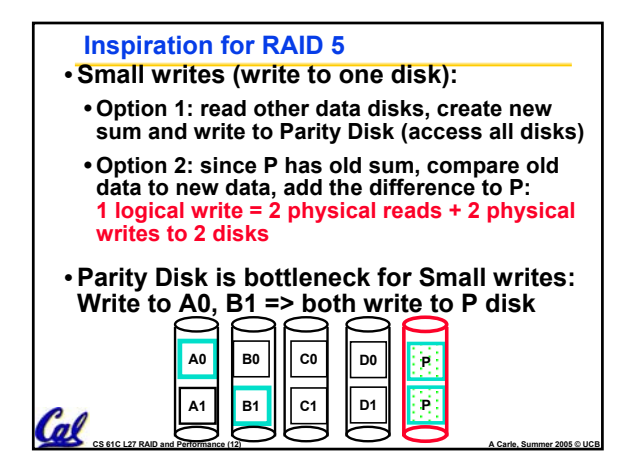

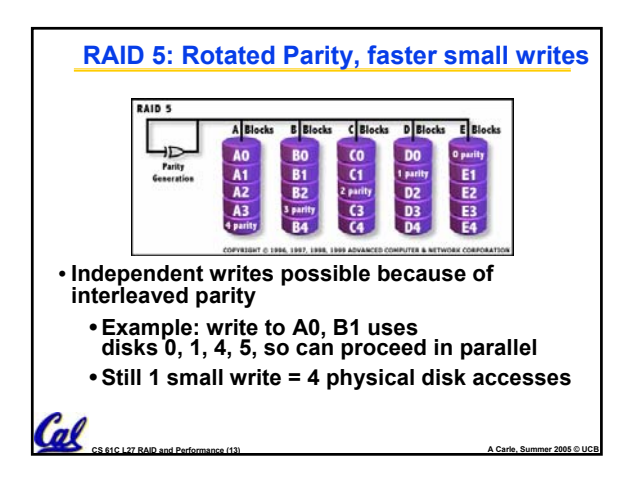

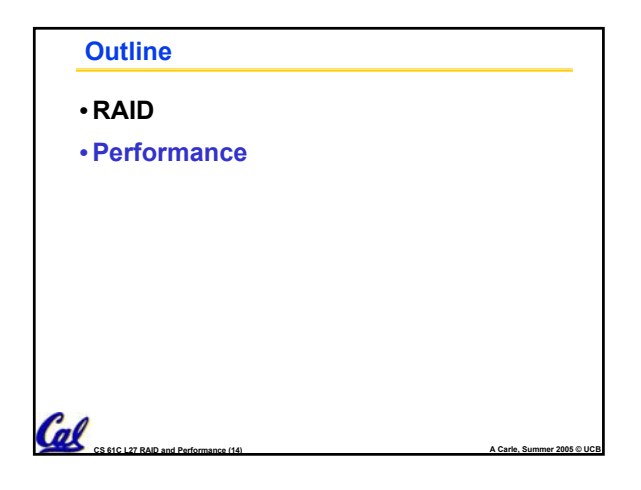

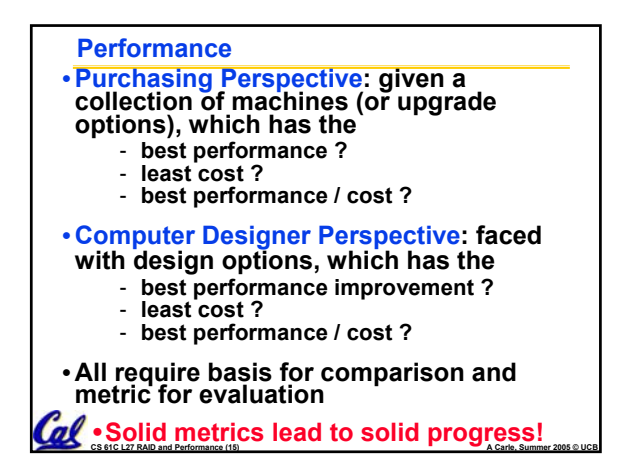

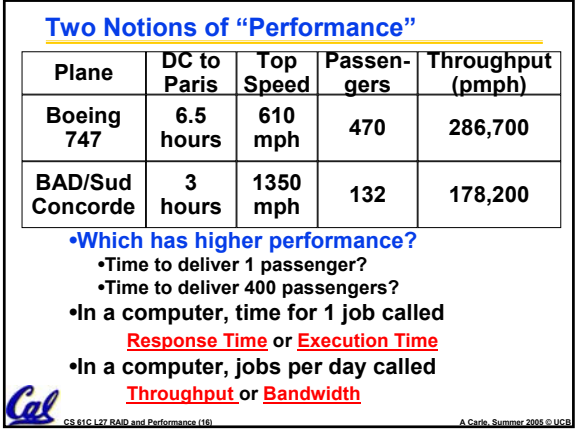

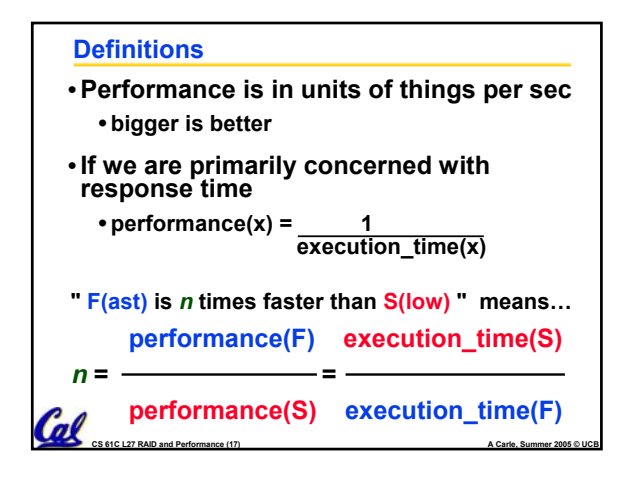

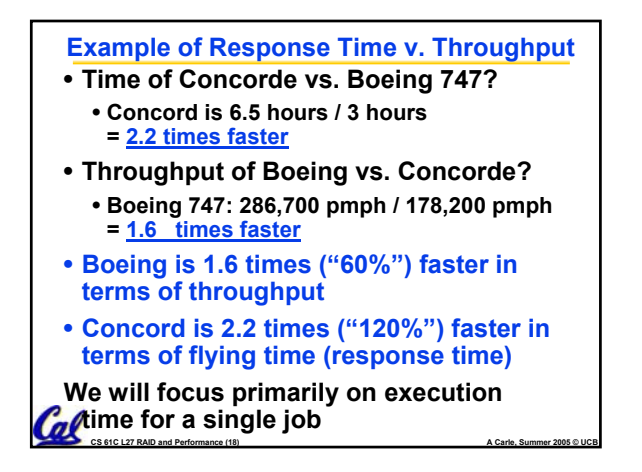

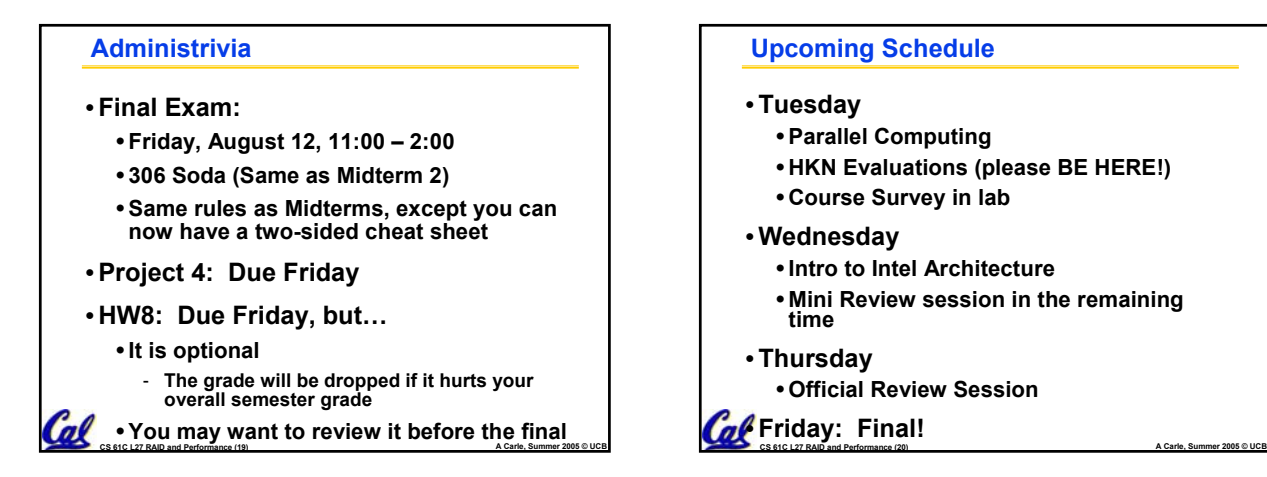

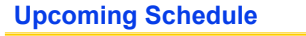

- **Tuesday**
	- **Parallel Computing**
	- **HKN Evaluations (please BE HERE!)**
	- **Course Survey in lab**
- •**Wednesday**
	- **Intro to Intel Architecture**
	- **Mini Review session in the remaining time**
- **Thursday**
	- **Official Review Session**
- *of* Friday: Final!

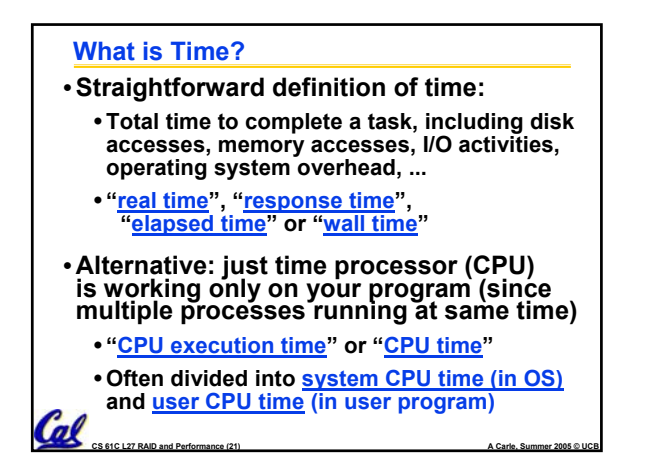

## **How to Measure Time?**

- **User Time** ⇒ **seconds**
- **CPU Time: Computers constructed using a clock that runs at a constant rate and determines when events take place in the hardware**
	- **These discrete time intervals called clock cycles (or informally clocks or cycles)**
- **Length of clock period: clock cycle time (e.g., 2 nanoseconds or 2 ns) and clock rate (e.g., 500 megahertz, or 500 MHz), which is the inverse of the clock period; use these!** Cal

**CS 61C L27 RAID and Performance (22) A Carle, Summer 2005 © UCB**

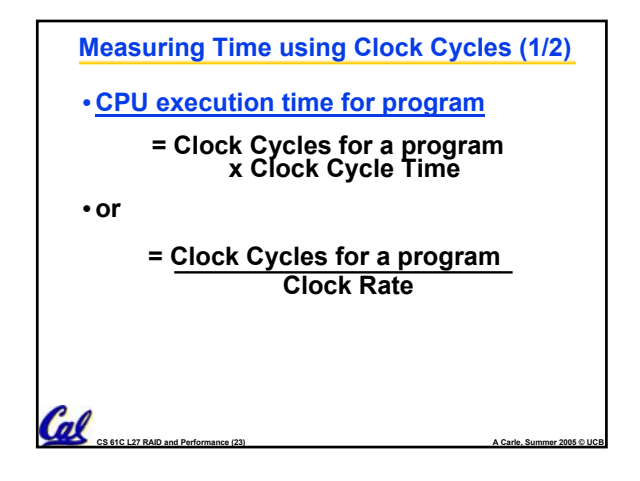

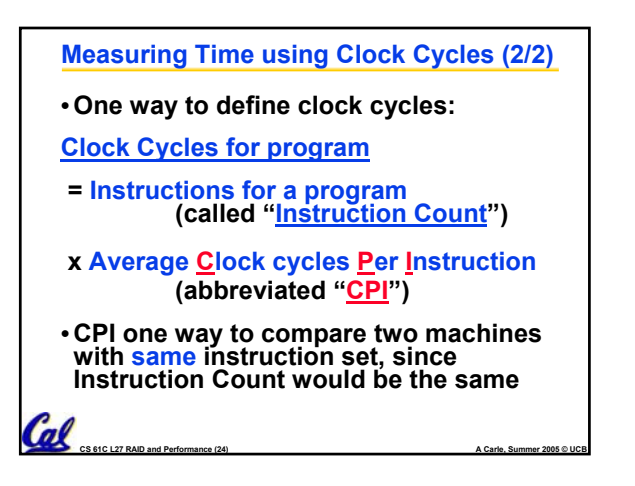

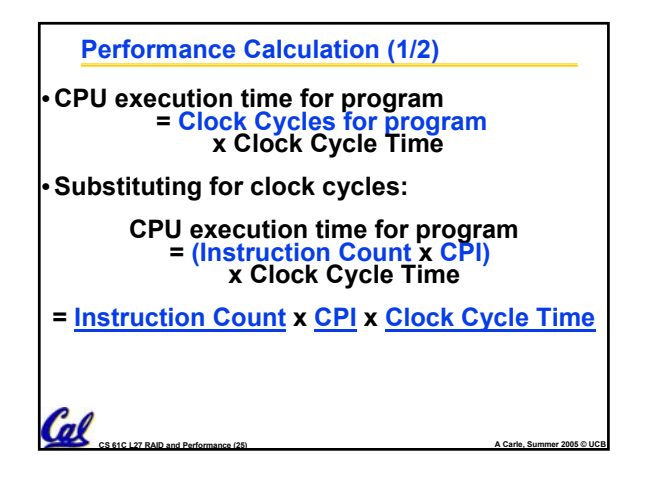

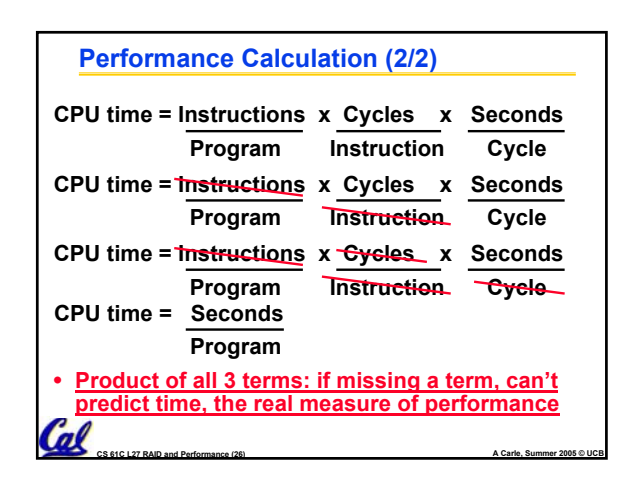

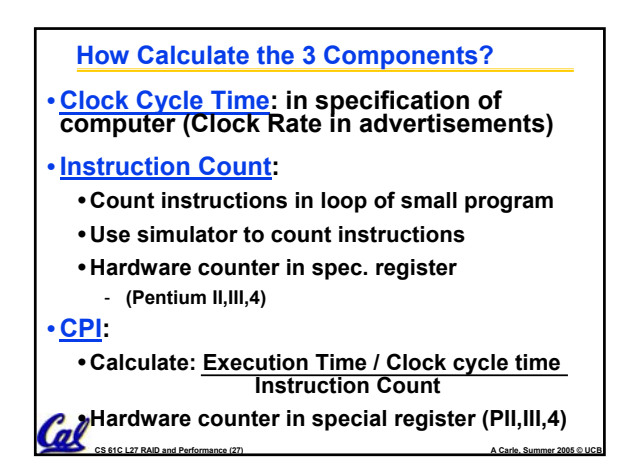

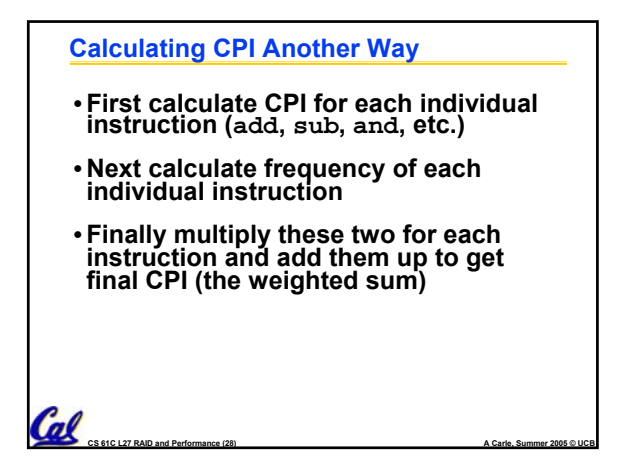

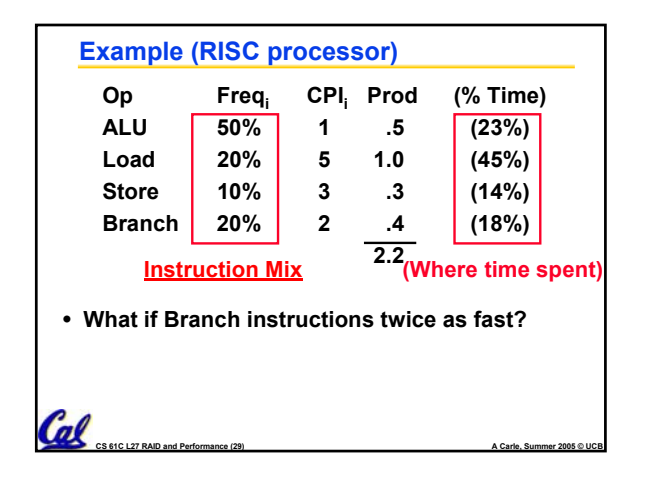

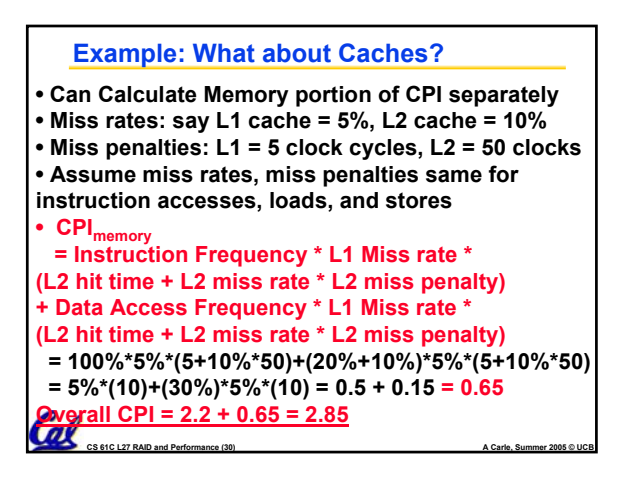

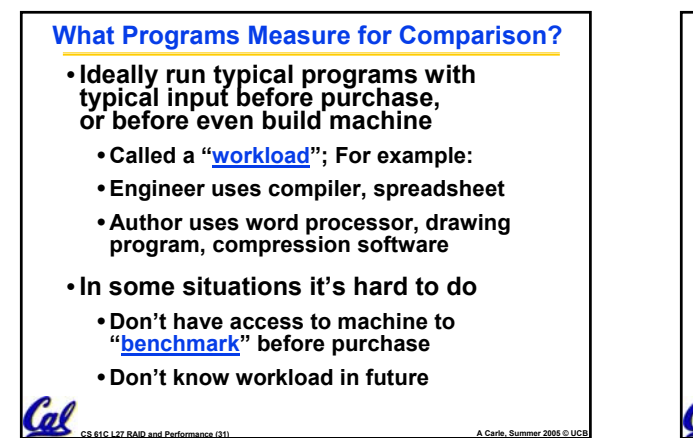

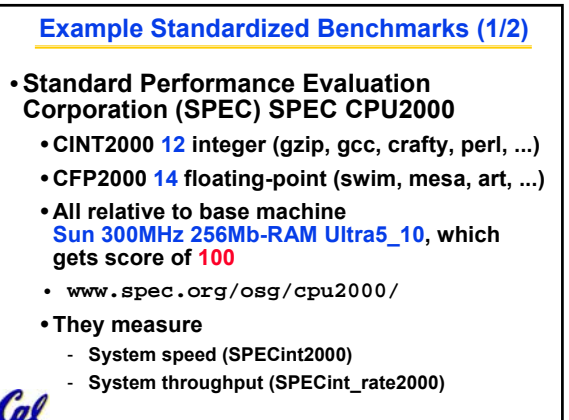

**CS 61C L27 RAID and Performance (32) A Carle, Summer 2005 © UCB**

 $\mathcal{C}$ **Example Standardized Benchmarks (2/2)** •**SPEC** • **Benchmarks distributed in source code** • **Big Company representatives select workload** - **Sun, HP, IBM, etc.** • **Compiler, machine designers target benchmarks, so try to change every 3 years**

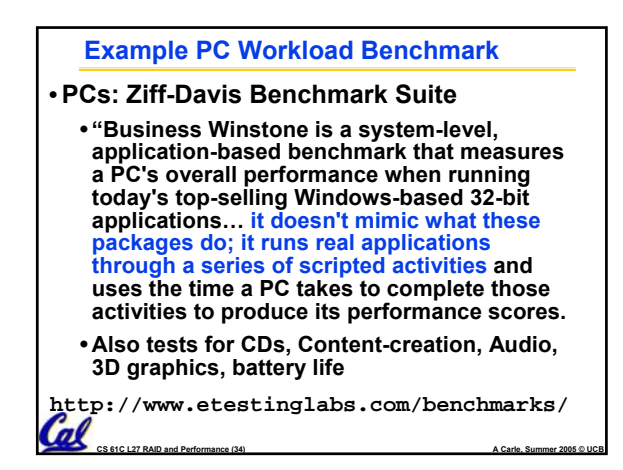

## **Performance Evaluation**

- •**Good products created when have:**
	- **Good benchmarks**
	- **Good ways to summarize performance**
- •**Given sales is a function of performance relative to competition, should invest in improving product as reported by performance summary?**
- •**If benchmarks/summary inadequate, then choose between improving product for real programs vs. improving product to get more sales; Sales almost always wins!**  $\mathcal{C}$

**CS 61C L27 RAID and Performance (35) A Carle, Summer 2005 © UCB**

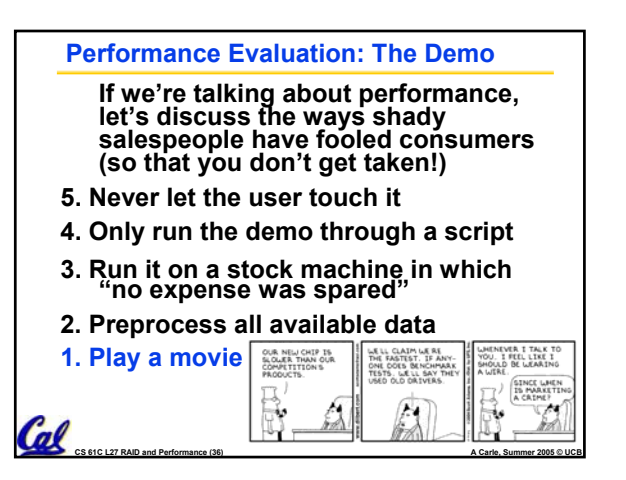

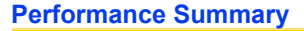

- **Benchmarks**
- **Attempt to predict performance**
- **Updated every few years**
- **Measure everything from simulation of desktop graphics programs to battery life**
- **Megahertz Myth**
	- **MHz ≠ performance, it's just one factor**
- •**It's non-trivial to try to help people in developing countries with technology**
- •**Viruses have damaging potential the likes of which we can only imagine.**

**CS 61C L27 RAID and Performance (37) A Carle, Summer 2005 © UCB**

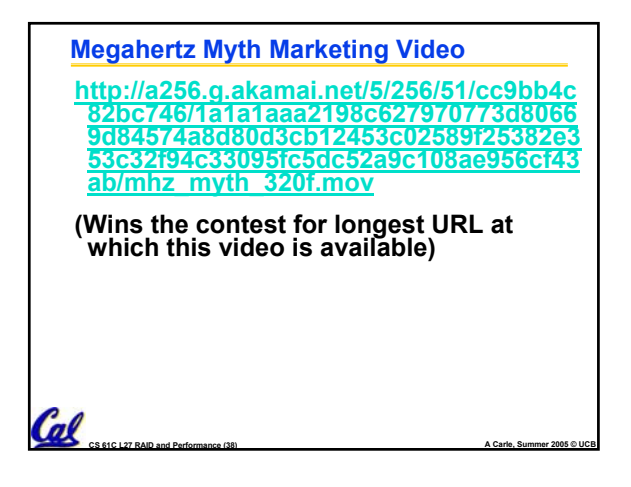